# ГОСУДАРСТВЕННОЕ ОБРАЗОВАТЕЛЬНОЕ УЧРЕЖДЕНИЕ

«Приднестровский государственный университет им. Т.Г. Шевченко» Бендерский политехнический филиал

Кафедра архитектуры и дизайна

УТВЕРЖДАЮ Директор БДФДЭОУ «ПГУ им. Т.Г. Шевченко» Директор БПФ ГОУ «ПГУ им. Т.Г. Шевченко» (подпись, расшифровка подписи)  $\overline{\rho a}$  $\frac{1}{2}$   $\frac{0.01922}{2}$ 

# **ОБРАЗОВАТЕЛЬНАЯ ПРОГРАММА**

#### «Архитектурная школа-ЗОДЧИЙ»

 **наименование** программы

для слушателей:

Бендерской политехнической заочной школы

10-11 КЛАСС:

 $(8-9/10-11)$ 

**10-11 КЛАСС**:

Отделение

Высшего образования

**\_\_\_\_\_\_\_\_\_\_\_\_Высшего образования\_\_\_\_\_\_\_\_\_\_\_\_** 

Очная-заочная

Бендеры, 2023 г.

Образовательная программа Бендерской политехнической заочной школы / сост. Чудина Т.В. - Бендеры: ГОУ ПГУ БПФ, 2023 г., 13 ст.<br>Рабочая программа Бендерской политехнической заочной школы.

«Архитектурная школа-ЗОДЧИЙ» отделения высшего образования, составлена в соответствии с Типовым положением о юношеских заочных школах, утвержденным  $\frac{1}{2}$  приказом ректора  $\frac{1}{2}$  ПУ им  $\frac{1}{2}$  П Шернания от 08.04.2022 М-422.0 П  $\epsilon$  соответствии с типовым положением о  $\mu$ 

## СОСТАВИТЕЛИ

**СОСТАВИТЕЛИ**

, Т.В.Чудина

## УТВЕРЖДЕНА:

на заседании кафедры АиД<br>Протокол от «15 » сентября 2023 г., №2 Зав. кафедрой АиД Т.В.Чудина « 18» С. 9 % ст. 2023 г.  $\sqrt{2}$  ,  $\frac{1}{2}$  ,  $\frac{1}{2}$  ,  $\frac{1}{2}$ РАССМОТРЕЙО:<br>на заседани съд КЪТО на заст Протокол от 357 » *ештер*  $42023$  r., No 1 Председатель МК БПФ  $\frac{1}{2}$ Председатель МК БПФ  $\sim$ 

## СОГЛАСОВАНО

Зам директора по УМР ВЛО БПФ **ДГУ** им. Т.Г. Шевченко, Н.А.Колесниченко  $\mathcal{PQ}$  20 $\alpha$  $\beta$  r.

## 1. **Цели и задачи обучения в БПЗШ**

Цели.

 художественно-эстетическое развитие личности учащегося, раскрытие творческого потенциала;

 приобретение в процессе освоения программы исполнительских и теоретических знаний, умений и навыков по учебным предметам;

применять теоретические знания при решении задач с творческим содержанием.

 подготовка одаренных детей к поступлению в образовательные учреждения, реализующие профессиональные образовательные программы в области архитектуры, дизайна и изобразительного искусства;

 создание механизма развития, реализации творческих способностей учащихся, психических процессов (воображения, восприятия и т.д.) и самовыражения.

воспитание художественного вкуса

Задачи:

- ознакомления учащихся с методологией художественного проектирования;
- формирования у учащихся знания и понимания композиционных основ

 проектирования и выполнения композиционных поисков средствами графики и натурного макетирования;

 анализа формы и структуры предмета, воссоздания образа предмета с использованием ортогональных проекций;

 развивать все виды творческого мышления, соприкасающиеся с проектной деятельностью;

- обучить самостоятельно, пользоваться учебными и справочными материалами;
- прививать культуру профессиональной работы.

## **Формы проведения занятий в БПЗШ**

## 2. **Распределение трудоемкости в часах по видам учебной работы:**

Лекции, практические и лабораторные занятия в комбинированном формате с использованием интерактивных методов обучения.

## *3.1 Распределение видов учебной работы и их трудоемкости по разделам дисциплины***:**

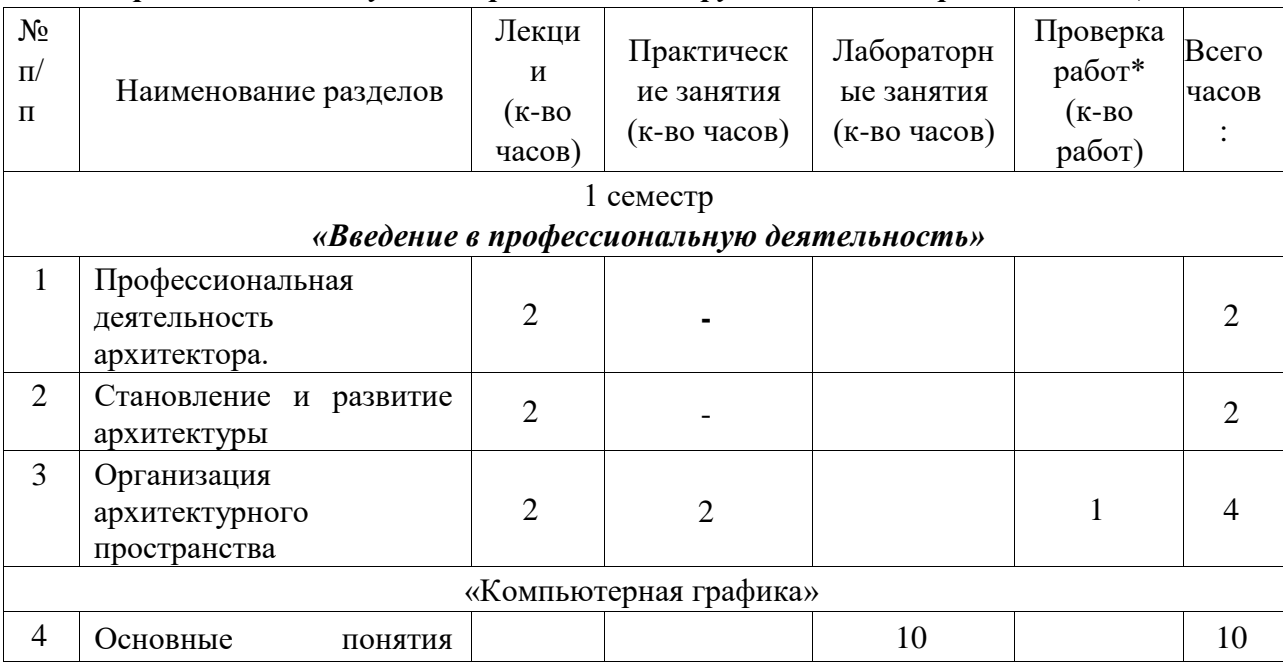

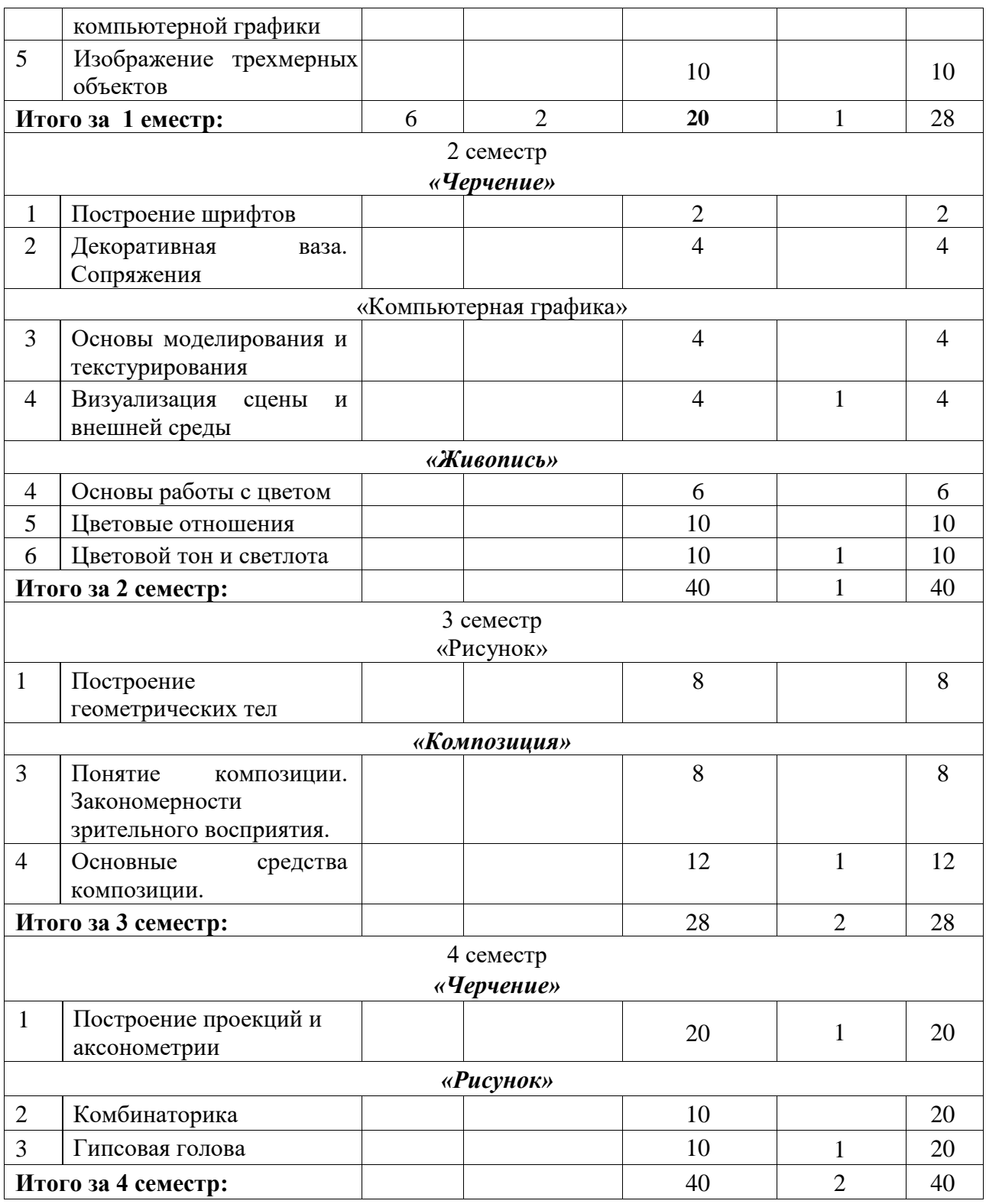

самостоятельные работы, творческие работы, тесты, эссе, рефераты и др.

## *Тематический план по видам учебной деятельности слушателей* **Лекции:**

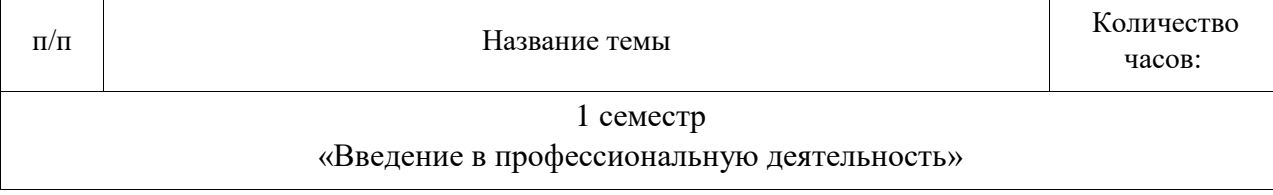

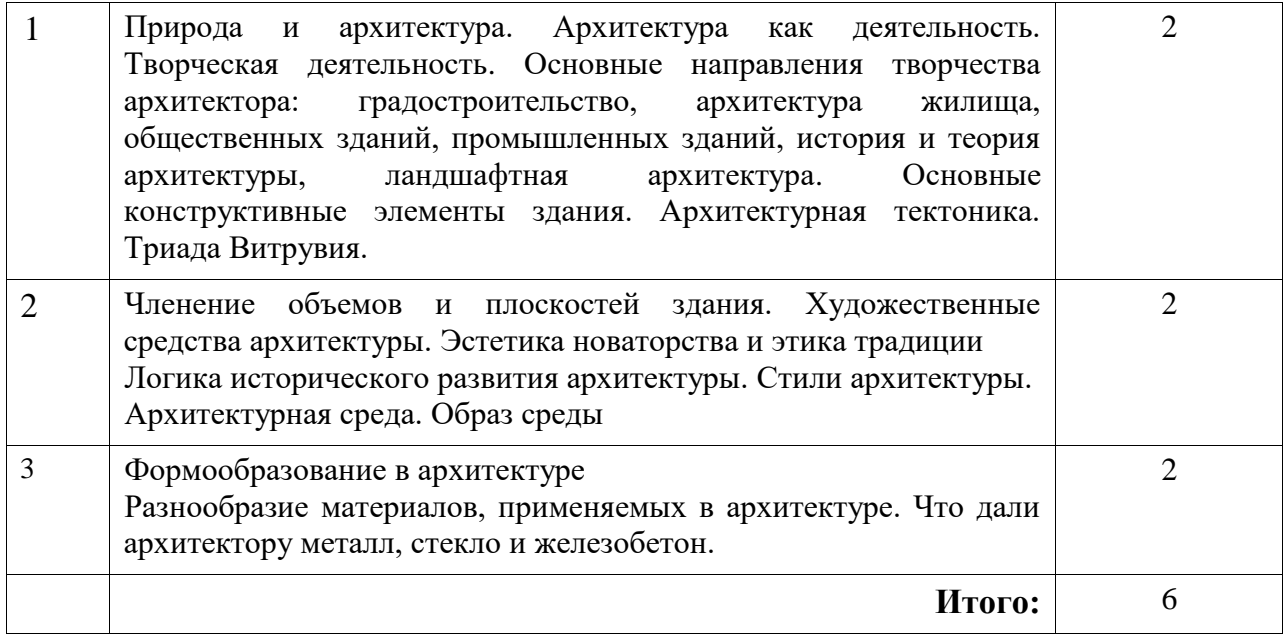

## **Практические занятия:**

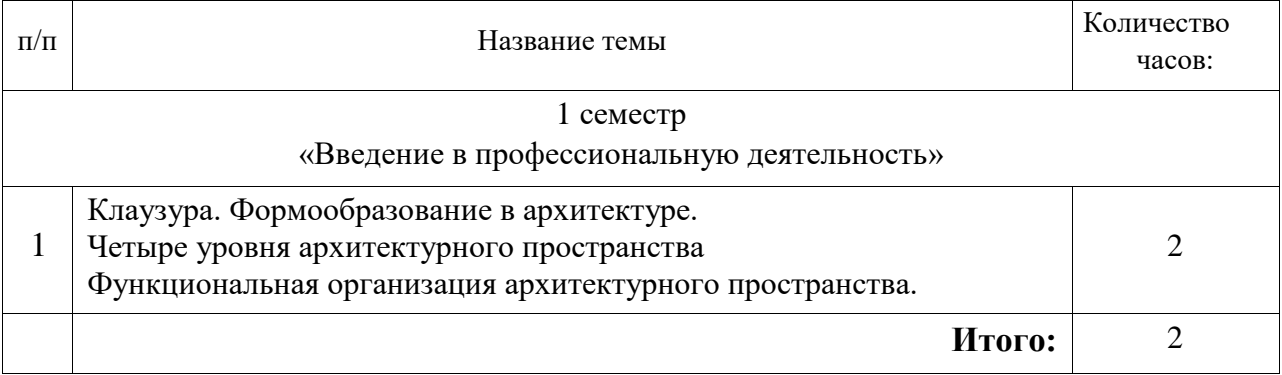

## **Лабораторные занятия:**

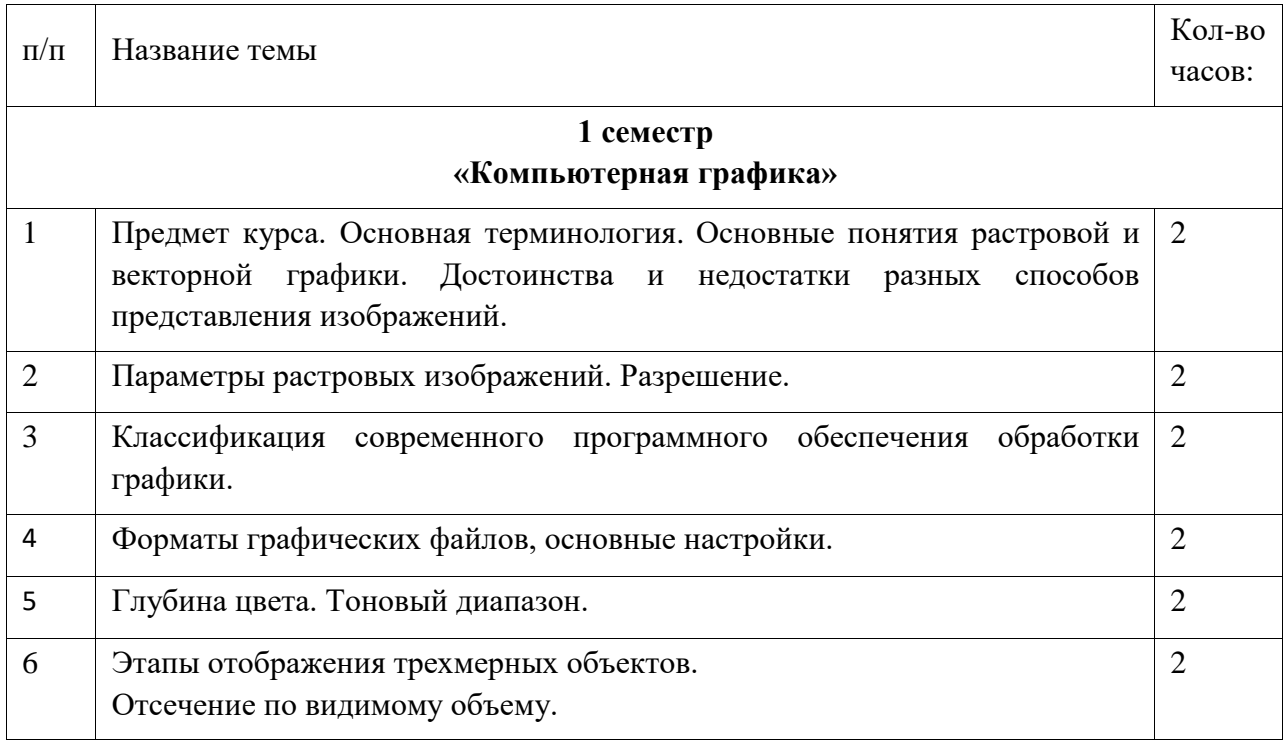

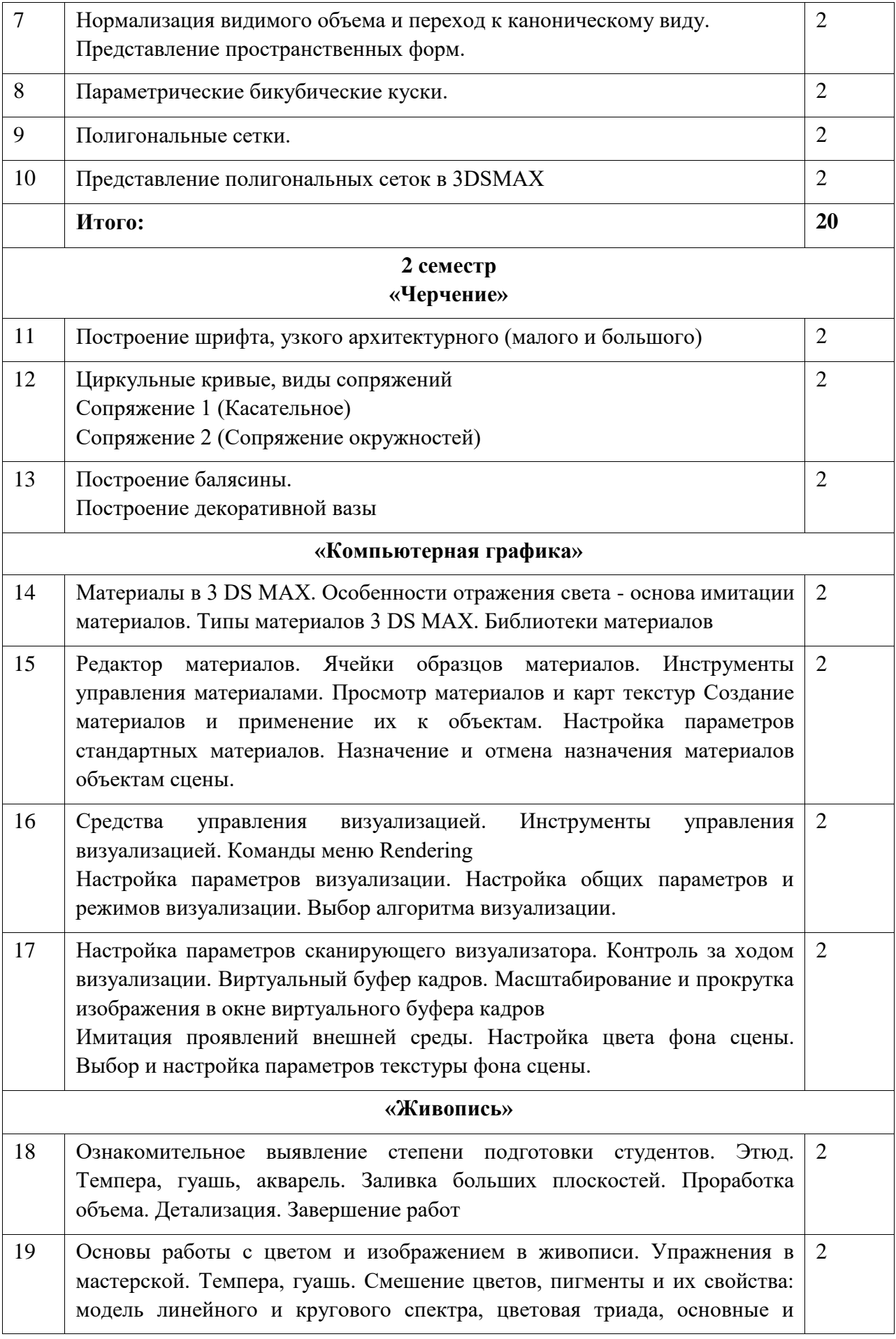

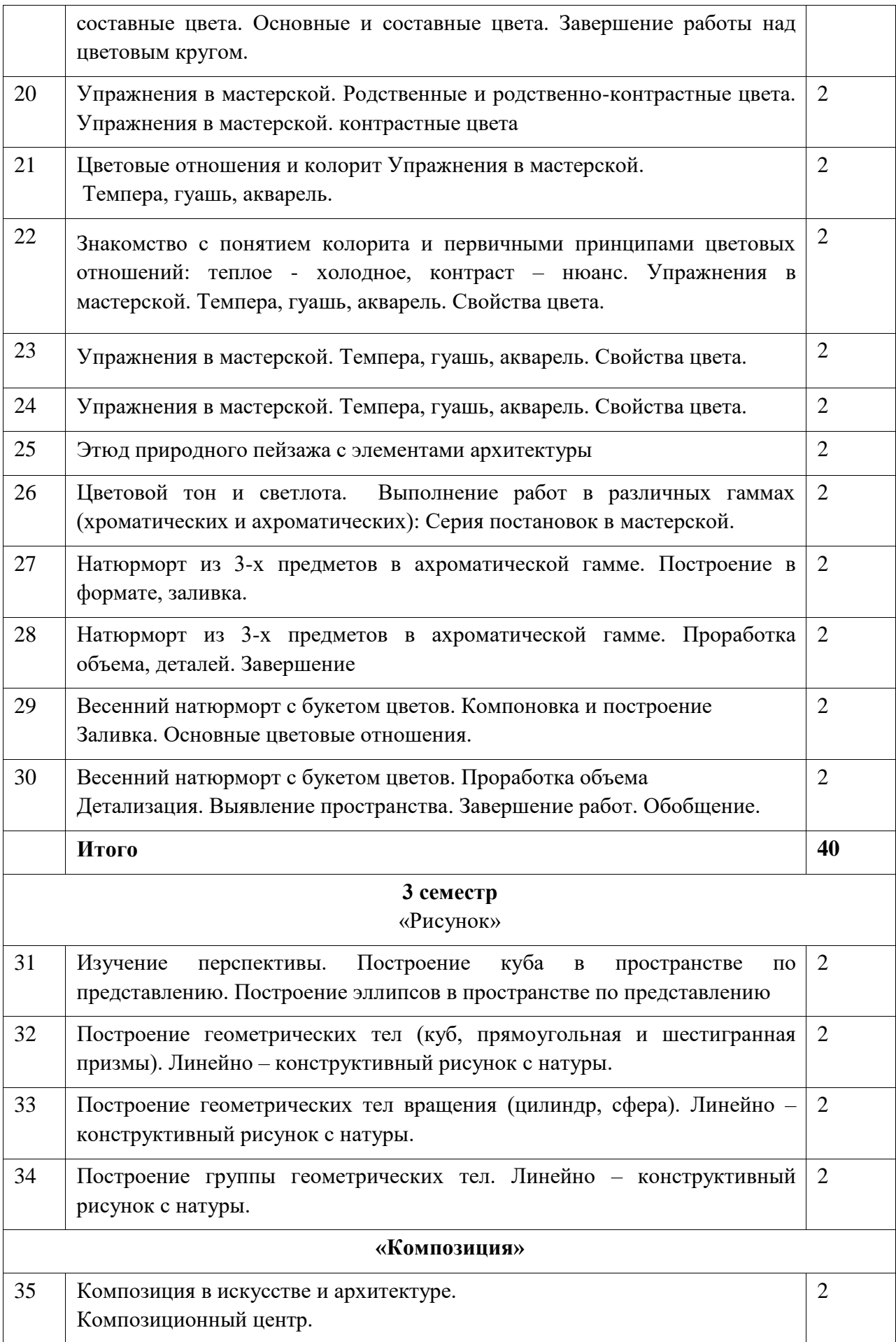

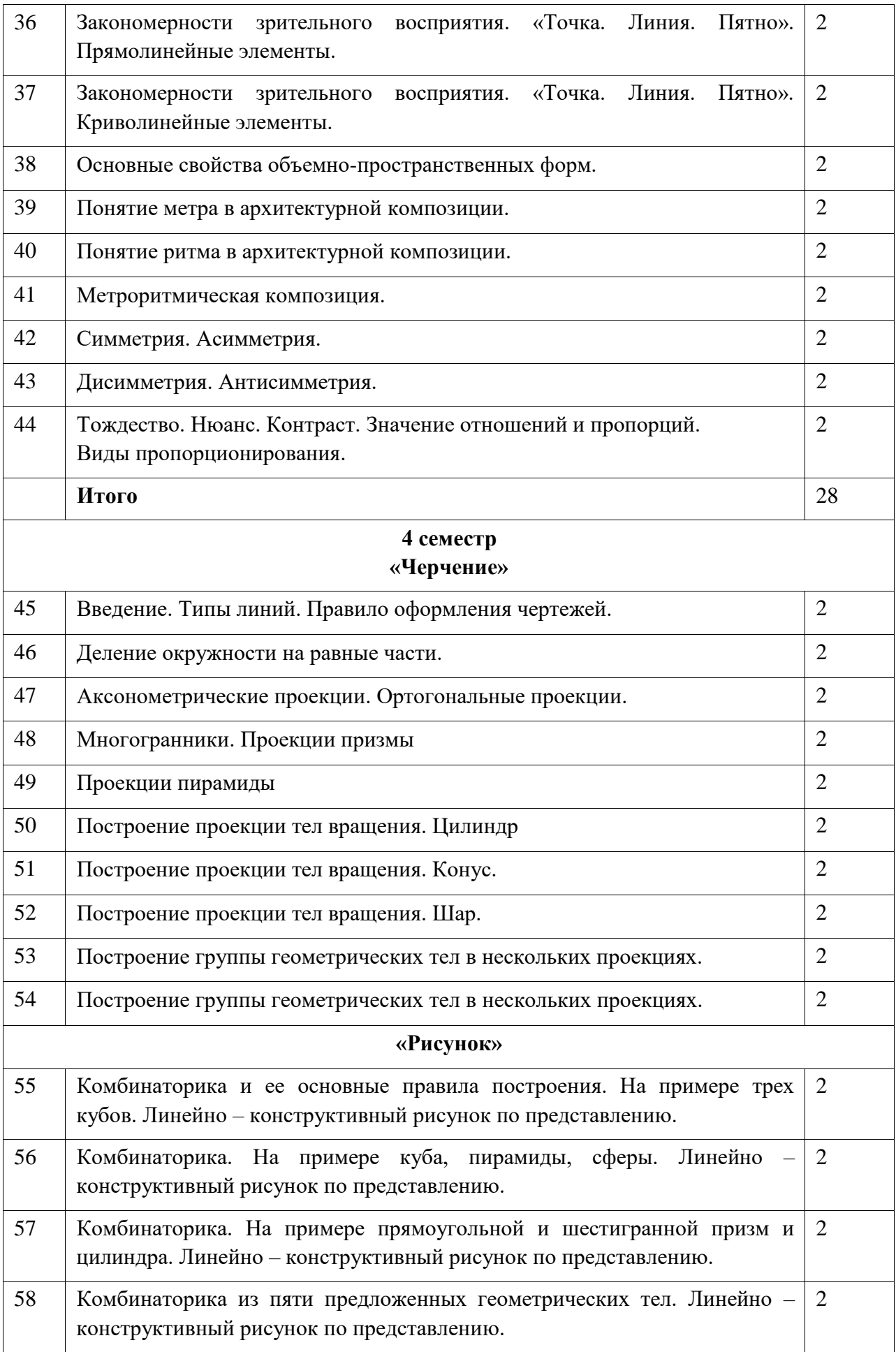

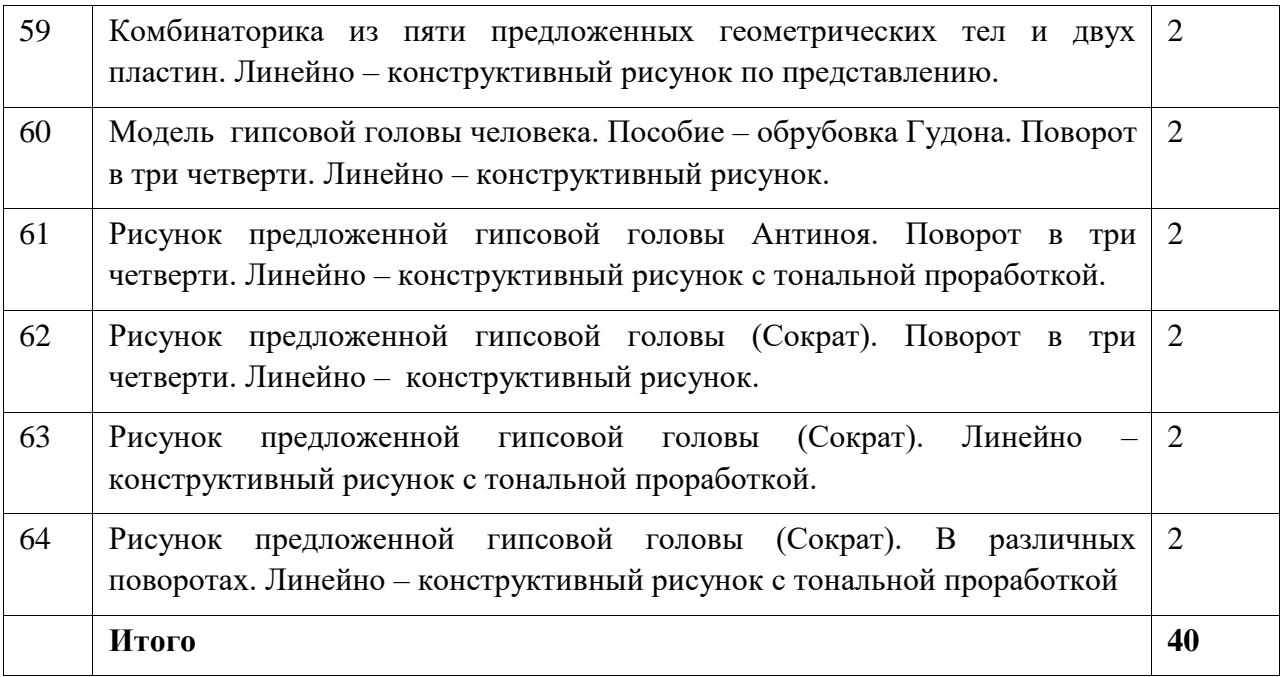

## **Проверка самостоятельных/ контрольных/ творческих работ:**

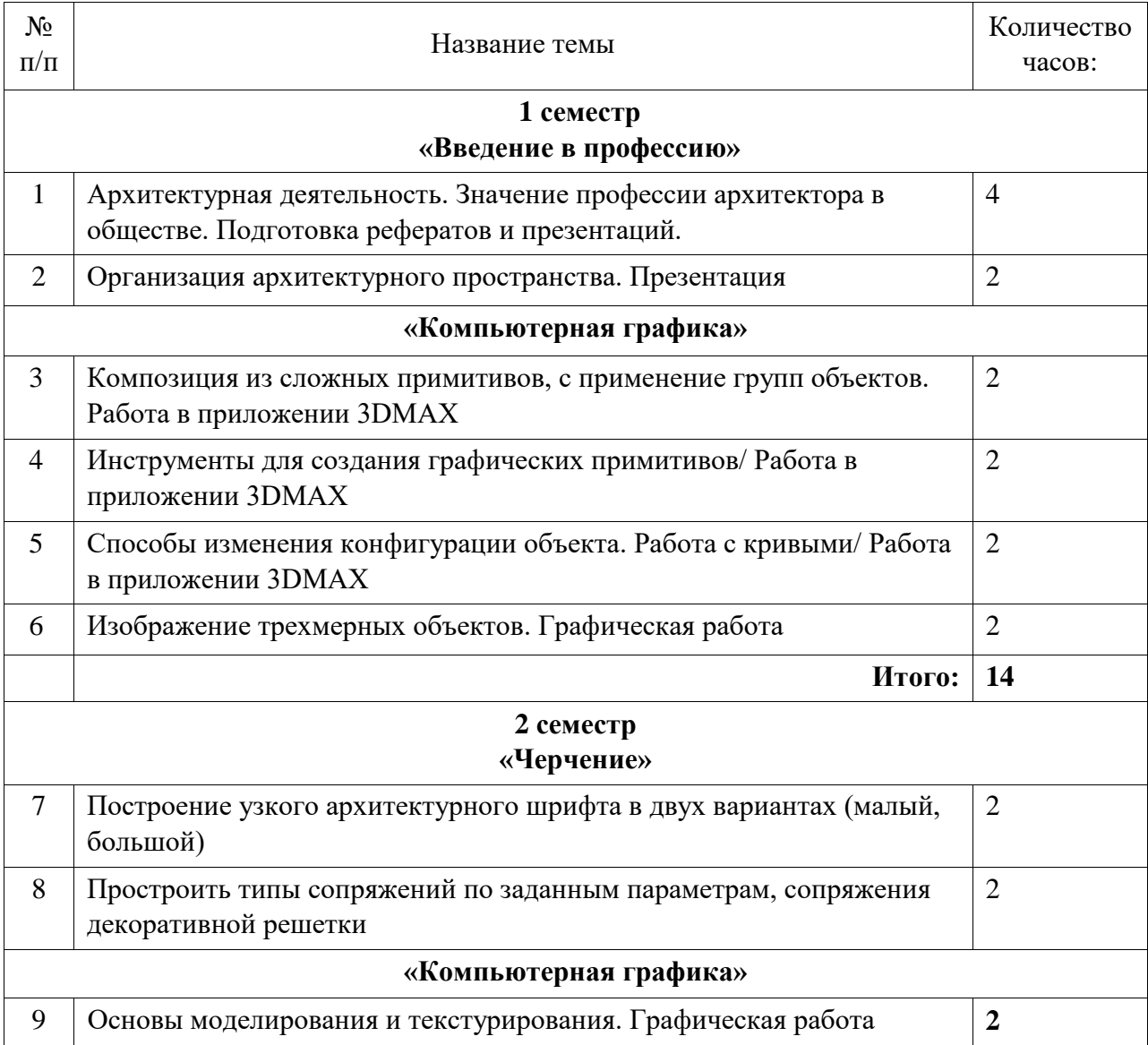

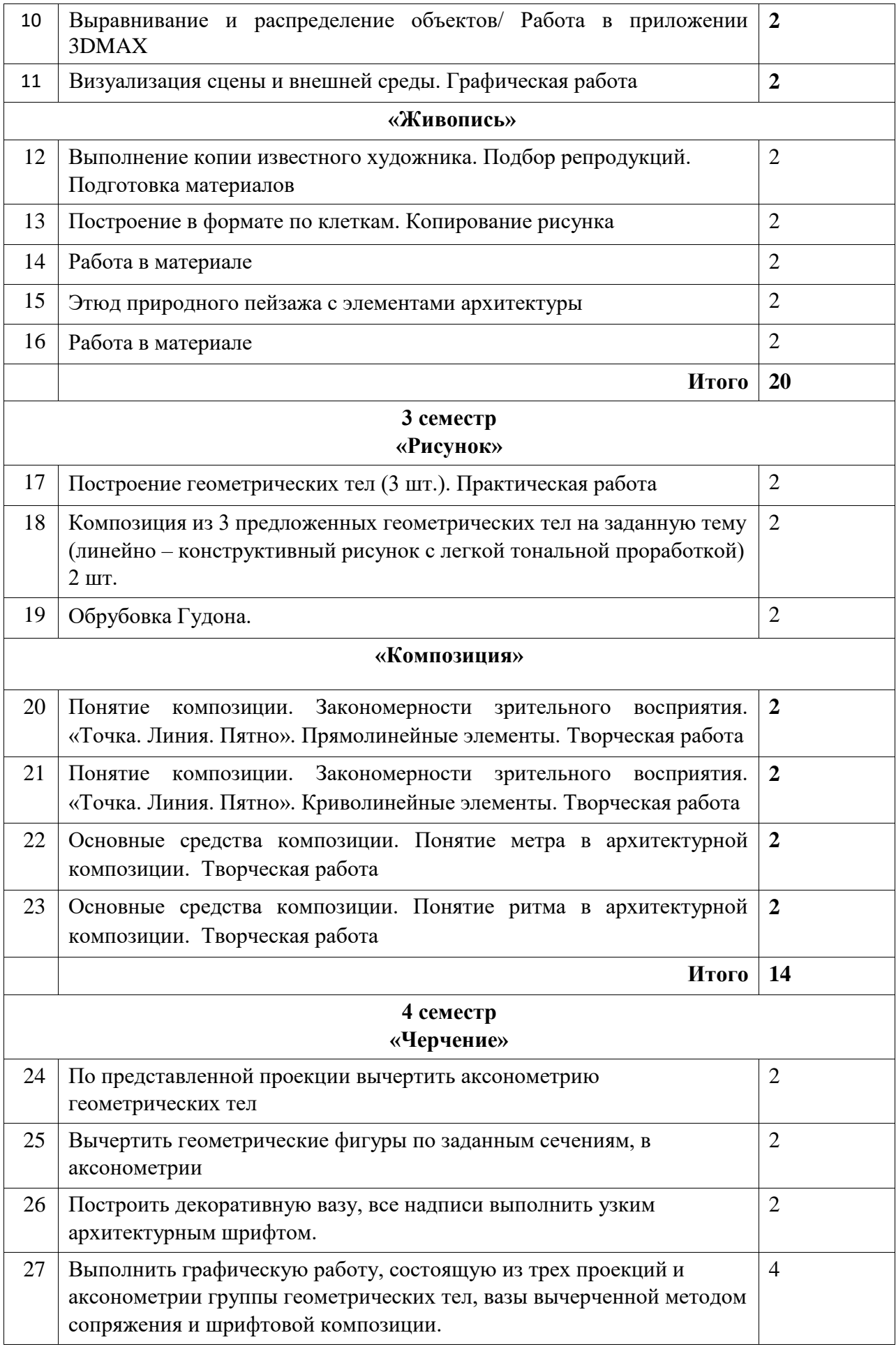

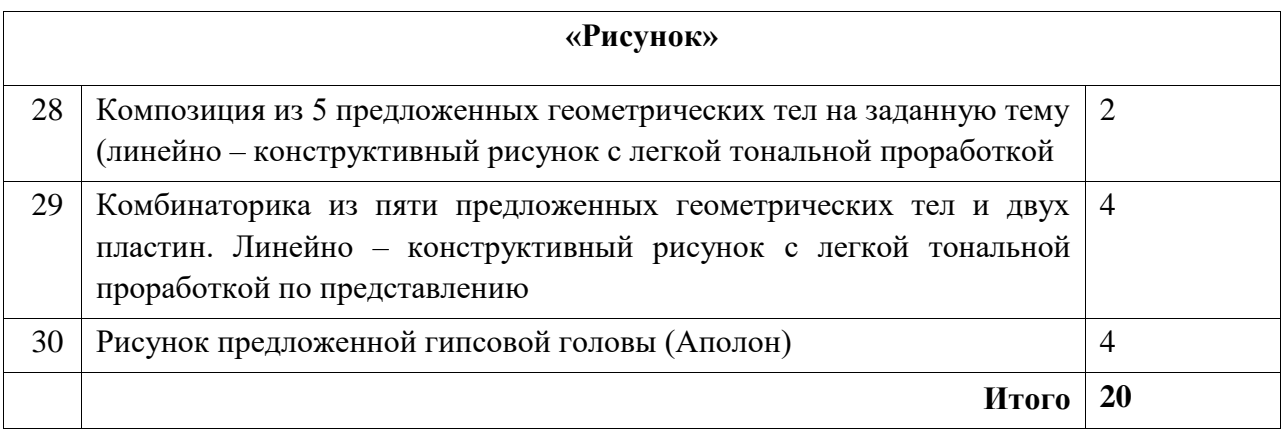

## **4. Контрольно-измерительные материалы**

4.1 Текущий контроль проводится на лекционных и практических занятиях в виде проверки самостоятельных и практических работ с оценкой зачтено/не зачтено.

## *Критерии оценки выполнения и защиты практических работ:*

**- «зачтено» -** выставляется слушателю, если он предоставил практическую работу, выполненную самостоятельно, в которой соблюдена последовательность и методика выполнения, правильно решена учебно-профессиональная задача, логично, последовательно и аргументировано изложено принятое решение. Допускаются незначительные недочеты при выполнении или защите практической работы.

**- «не зачтено» -** выставляется слушателю, если он не предоставил выполненную практическую работу, либо предоставил, но при этом не правильно решил учебнопрофессиональную задачу или не смог аргументировать принятые решения и ответить на контрольные вопросы при защите практической работы.

## *Критерии оценки самостоятельной работы (творческих работ, презентаций, рефератов):*

**- «зачтено» -** выставляется слушателю, если он предоставил творческую работу/презентацию/реферат, которые в полной мере раскрывают заданную тему, материал изложен четко, грамотно, с использованием профессиональных терминов и понятий. При оформлении работы используются средства наглядности информации (таблицы, схемы, графики и т.д.), представлены ссылки на используемые источники информации, сделан обоснованный вывод.

**- «не зачтено» -** выставляется слушателю, если он не выполнил самостоятельную работу, либо выполнил, но при этом не достаточно раскрыл тему, предоставил не корректную информацию, не подтвержденную ссылками на источники информации.

#### **4.2 Формы промежуточного контроля**

Промежуточный контроль проводится по итогам изучения отдельных дисциплин в конце каждого семестра по пятибалльной системе.

1 семестр – дисциплина «Введение в профессиональную деятельность» - оценка по промежуточному контролю выставляется по итогам выполнения практических и самостоятельных работ, дисциплина «Компьютерная графика» - оценка по промежуточному контролю выставляется по итогам выполнения графических работ

2 семестр – дисциплина «Черчение» - оценка по промежуточному контролю выставляется по итогам выполнения графических работ, дисциплина «Рисунок» - оценка по промежуточному контролю выставляется по итогам выполнения творческих работ, дисциплина «Живопись» - оценка по промежуточному контролю выставляется по итогам выполнения творческих работ

3 семестр – дисциплина «Компьютерная графика» - оценка по промежуточному контролю выставляется по итогам выполнения графических работ, дисциплина «Композиция» - оценка по промежуточному контролю выставляется по итогам выполнения творческих работ

#### *Критерии оценки промежуточного контроля:*

*- «отлично» -* выставляется слушателю при правильном выполнении 86-100% работ заданий.

*- «хорошо» -* выставляется слушателю при правильном выполнении 70-85% работ заданий.

*- «удовлетворительно»* - выставляется слушателю при правильном выполнении 50- 69% работ заданий.

*- «неудовлетворительно»* выставляется слушателю при правильном выполнении менее 50% работ заданий.

#### **4.3 Форма итогового контроля**

4 семестр – дисциплина «Черчение» - промежуточным контролем является графическая работа, которая включает выполнение построение группы геометрических тел в трех ортогональных и аксонометрической проекции. Построение вазы способом сопряжения и надписи выполненной узким архитектурным шрифтом, дисциплина «Рисунок» - оценка по промежуточному контролю выставляется по итогам выполнения творческой работы. Задание 1. Рисунок гипсовой античной головы с натуры. Задание 2. Комбинаторика по представлению.

#### *Критерии оценки итогового контроля:*

**По дисциплине «Рисунок»** (состоит из 2 заданий):

**1. Рисунок гипсовой античной головы с натуры – 6 часов (академических):**

1. Выбрать оптимальный размер изображения и грамотно разместить на листе -**5 баллов**

2. Правильно передать пропорции модели, больших и малых частей головы по отношению друг к другу, отношение к голове в целом – **10 баллов**

**3.** Выявить основные конструктивные особенности, взаимосвязи элементов между собой и большой формой – **15 баллов**

4. Тщательно прорисовать детали – **10 баллов**

5. Передать средствами светотени пространственные характеристики и пластику формы – **10 баллов**

**2. Комбинаторика (Композиционный рисунок по представленным геометрическим формам) - 4 часа (академических):**

1**.** Выдержанные заданные пропорции и относительный масштаб предметов между собой – **10 баллов**

2. Решить задачи компоновки листа – **5 баллов**

3. Решить основных понятий движения, т.е. разнообразного положения предмета в пространстве - наклоны и повороты относительно вертикали, горизонтали и линии горизонта – **10 баллов**

4. Передать конструктивную структуру объекта, связи внешнего построения формы и внутренней конструкции – **10 баллов**

5. Выполнить заданные условия – **10 баллов**

6. Передать средствами графики пространственные характеристики и пластику формы – **5 баллов**

## **По дисциплине «Черчение» - 6 часов (академических):**

1. Грамотная компоновка получаемого изображения на листе со знанием правил композиции – **5 баллов**

2. Правильное построение 3-й проекции по 2-м заданным ортогональным проекциям группы тел - **25 баллов**

3. Правильное построение аксонометрической проекции по ортогональным проекциям заданной группы тел – **30 баллов**

4. Правильное выполнение всех способов сопряжений при вычерчивании вазы –

**25 баллов**

5. Правильные геометрические построения в черчении: делить отрезки и углы на части, проводить различные типы линий (контурные, осевые, линии построения, линии видимости) – **10 баллов**

6. Культура чертежа – **5 баллов.**

## **5. Учебно-методическое и информационное обеспечение работы БПЗШ**

1) основная литература:

1. 3DStudioMAX 6.0. Практический курс, И.М. Слободецкий 2008г.

2. Ли Н.Г. Рисунок. Основы учебного академического рисунка – М.: Издательство Эксмо, 2006. - 240 с.

3. Тихонов С.В., Демьянов В.Г., Подрезков В.Б. Рисунок // Учебное пособие для вузов – М. Стройиздат,1995. - 238 с.

4. Осмоловская О.В., Мусатов А.А., Рисунок по представлению.- М., Архитектура-С, 2012.-346 с.

5. Алонова О.А., Калмыкова Н.В. и др. Методическое пособие для подготовки к обучению в архитектурном институте. Черчение, макетирование, рисунок. М.,2006

6. О.А. Алонова, Н.В.Калмыкова и др. Методическое пособие для подготовки к обучению в архитектурном институте. Черчение, макетирование, рисунок. М. 2006 г.

7. Серия Методических пособий для довузовской подготовки к обучению в архитектурном институте. М. 2006 г.:

8. Н.Н. Анисимов Основы рисования М Стройиздат,1974 г.

9. В.Н. Виноградов Черчение М., Просвещение 1990 г.

10. Н.В. Калмыкова Макетирование из бумаги и картона М., Университет, Книжный дом, 2000 г.

11. Введение в профессию, М.А. Берсенева 2015г.

2) дополнительная литература:

1. 3DsMax 7. Учебный курс, Тэд Бордман 2006г.

2. Живопись для архитекторов»., Горбенко А.А 1982г.

3. Живопись, Беда Г.В, 1977г.

4. Техника акварельной живописи, Ревякин П.П 1959г.

5. Основы архитектурной композиции, Рочегова Н.А., Барчугова Е.В. 2010г.

6. Основы архитектурной композиции, Стасюк Н.Г. и др 2004г.

7. Профессия архитектора, Николаев И. С., 1984г.

З) интернет-ресурсы

1. [http://moodle.spsu.ru](http://moodle.spsu.ru/)

2.<https://hspline.com/osnovnye-ponjatija-ob-arhitekturnoj-kompozicii.html>

3. [https://www.studmed.ru/view/lekcii-osnovy-arhitekturnoy-kompozicii\\_bbfdd1bd723.html](https://www.studmed.ru/view/lekcii-osnovy-arhitekturnoy-kompozicii_bbfdd1bd723.html)